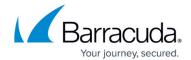

## **Advanced Spam Filtering Inbound**

https://campus.barracuda.com/doc/3866694/

The goal in configuring a Barracuda Email Security Gateway is to identify spam without blocking valid messages. These articles address using custom spam filtering policy on *inbound* mail as well as optional, more sophisticated spam identification methods. For information about Spam scoring for inbound mail, see <a href="How Spam Scoring Works">How Spam Scoring Works</a>.

## In this Section

## Barracuda Email Security Gateway

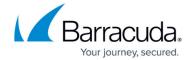

© Barracuda Networks Inc., 2024 The information contained within this document is confidential and proprietary to Barracuda Networks Inc. No portion of this document may be copied, distributed, publicized or used for other than internal documentary purposes without the written consent of an official representative of Barracuda Networks Inc. All specifications are subject to change without notice. Barracuda Networks Inc. assumes no responsibility for any inaccuracies in this document. Barracuda Networks Inc. reserves the right to change, modify, transfer, or otherwise revise this publication without notice.